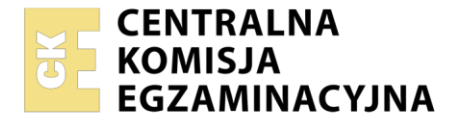

Nazwa kwalifikacji: **Uruchamianie i utrzymanie sieci telekomunikacyjnych** Oznaczenie kwalifikacji: **EE.06** Wersja arkusza: **SG** Czas trwania egzaminu: **60 minut**

EE.06-SG-21.01

# **EGZAMIN POTWIERDZAJĄCY KWALIFIKACJE W ZAWODZIE Rok 2021**

**CZĘŚĆ PISEMNA**

**PODSTAWA PROGRAMOWA 2017**

## **Instrukcja dla zdającego**

- 1. Sprawdź, czy arkusz egzaminacyjny zawiera 10 stron. Ewentualny brak stron lub inne usterki zgłoś przewodniczącemu zespołu nadzorującego.
- 2. Do arkusza dołączona jest KARTA ODPOWIEDZI, na której w oznaczonych miejscach:
	- wpisz oznaczenie kwalifikacji,
	- zamaluj kratkę z oznaczeniem wersji arkusza,
	- wpisz swój numer PESEL\*,
	- wpisz swoją datę urodzenia,
	- przyklej naklejkę ze swoim numerem PESEL.
- 3. Arkusz egzaminacyjny zawiera test składający się z 40 zadań.
- 4. Za każde poprawnie rozwiązane zadanie możesz uzyskać 1 punkt.
- 5. Aby zdać część pisemną egzaminu musisz uzyskać co najmniej 20 punktów.
- 6. Czytaj uważnie wszystkie zadania.
- 7. Rozwiązania zaznaczaj na KARCIE ODPOWIEDZI długopisem lub piórem z czarnym tuszem/ atramentem.
- 8. Do każdego zadania podane są cztery możliwe odpowiedzi: A, B, C, D. Odpowiada im następujący układ kratek w KARCIE ODPOWIEDZI:
	- $\overline{A}$  $\boxed{B}$  $|C|$ D
- 9. Tylko jedna odpowiedź jest poprawna.
- 10. Wybierz właściwą odpowiedź i zamaluj kratkę z odpowiadającą jej literą np., gdy wybrałeś odpowiedź "A":

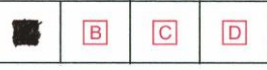

11. Staraj się wyraźnie zaznaczać odpowiedzi. Jeżeli się pomylisz i błędnie zaznaczysz odpowiedź, otocz ją kółkiem i zaznacz odpowiedź, którą uważasz za poprawną, np.

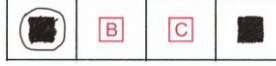

12. Po rozwiązaniu testu sprawdź, czy zaznaczyłeś wszystkie odpowiedzi na KARCIE ODPOWIEDZI i wprowadziłeś wszystkie dane, o których mowa w punkcie 2 tej instrukcji.

## *Pamiętaj, że oddajesz przewodniczącemu zespołu nadzorującego tylko KARTĘ ODPOWIEDZI.*

#### *Powodzenia!*

*\* w przypadku braku numeru PESEL – seria i numer paszportu lub innego dokumentu potwierdzającego tożsamość*

## **Zadanie 1.**

Które z wymienionych pojęć oznacza nieodwracalne zniekształcenie sygnału w procesie próbkowania?

- A. Aliasing.
- B. Filtracja.
- C. Interpolacja.
- D. Kwantyzacja.

## **Zadanie 2.**

Do której metody przetwarzania należy przetwarzanie z podwójnym całkowaniem?

- A. Czasowej.
- B. Porównującej.
- C. Kompensacyjnej.
- D. Częstotliwościowej.

## **Zadanie 3.**

Na rysunku przedstawiono modulację

- A. amplitudy.
- B. długości fali.
- C. częstotliwości.
- D. kluczowania fazy.

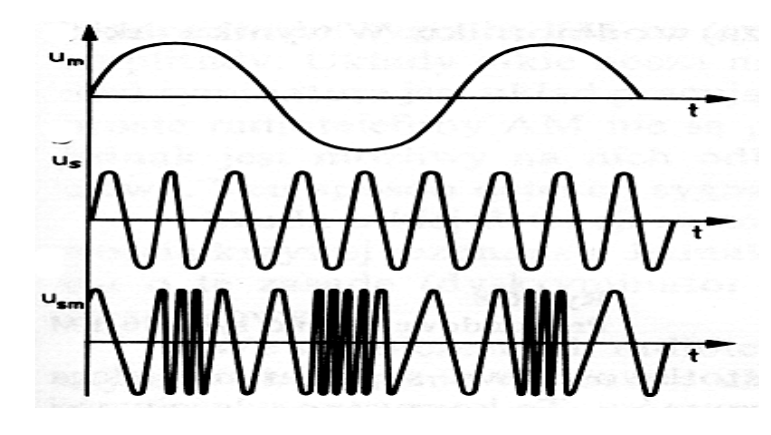

## **Zadanie 4.**

Który rodzaj modulacji wykorzystywany jest do zapisu ścieżki dźwiękowej na płycie CD w formacie CD-Audio?

- A. ASK
- B. FSK
- C. PCM
- D. QAM

## **Zadanie 5.**

Który rodzaj modulacji cyfrowej odpowiada przedstawionemu diagramowi konstelacji?

- A. 8-QAM
- B. 16-QAM
- C. 32-QAM
- D. 64-QAM

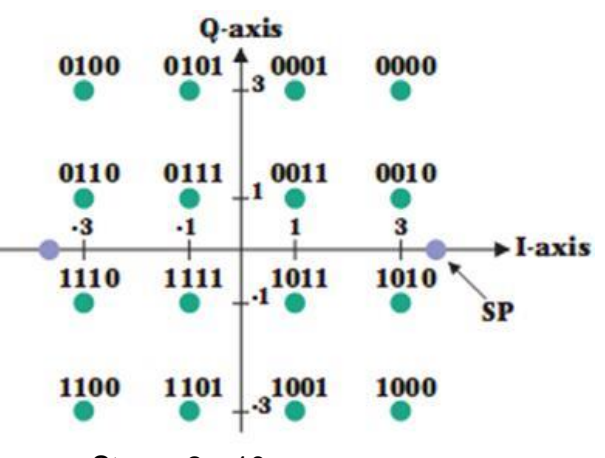

## **Zadanie 6.**

Który akronim oznacza zwielokrotnienie w dziedzinie częstotliwości?

- A. CDM
- B. FDM
- C. TDM
- D. WDM

## **Zadanie 7.**

Kody ortogonalne wykorzystuje się podczas zwielokrotnienia

- A. TCM
- B. TDM
- C. CDM
- D. SCM

## **Zadanie 8.**

Który rodzaj komutacji stosowany jest w sieciach IP?

- A. Łączy.
- B. Kanałów.
- C. Pakietów.
- D. Wiadomości.

## **Zadanie 9.**

Który rodzaj topologii sieci telekomunikacyjnej przedstawiono na rysunku?

- A. Gwiazdy.
- B. Magistrali.
- C. Pierścienia.
- D. Kratownicy.

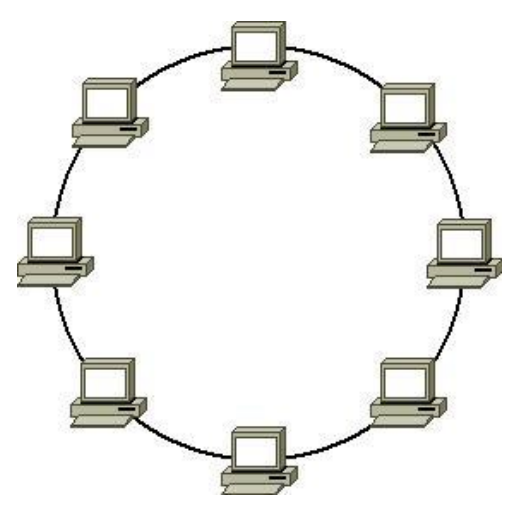

## **Zadanie 10.**

Która z wymienionych topologii sieci telekomunikacyjnych jest topologią hierarchiczną?

- A. Siatki.
- B. Szyny.
- C. Drzewa.
- D. Gwiazdy.

## **Zadanie 11.**

Ile wynosi sumaryczna przepływność użytkowa systemu ISDN BRA dla dwóch kanałów rozmownych i kanału sygnalizacyjnego?

- A. 32 kb/s
- B. 64 kb/s
- C. 128 kb/s
- D. 144 kb/s

#### **Zadanie 12.**

W której z wymienionych sieci wykorzystywana jest technologia WCDMA?

- A. WiFi
- B. UMTS
- C. WiMAX
- D. GSM900

#### **Zadanie 13.**

Jak określa się abonencką optyczną sieć dostępową, w której światłowód doprowadzony jest do prywatnego domu abonenta?

- A. FTTB
- B. FTTC
- C. FTTD
- D. FTTH

#### **Zadanie 14.**

Określ klasę adresu IP 128.10.10.10 dla adresowania klasowego.

- A. Klasa A
- B. Klasa B
- C. Klasa C
- D. Klasa D

#### **Zadanie 15.**

Na ilu bitach jest zapisywany adres fizyczny karty sieciowej?

- A. Na 12 bitach.
- B. Na 24 bitach.
- C. Na 32 bitach.
- D. Na 48 bitach.

#### **Zadanie 16.**

Który adres sieci należy ustawić wiedząc, że adres jednego z komputerów pracujących w tej sieci to 10.20.30.140, a ustawiona maska podsieci ma wartość 255.255.255.240?

- A. 10.20.30.10
- B. 10.20.30.40
- C. 10.20.30.128
- D. 10.20.30.132

## **Zadanie 17.**

Na rysunku przedstawiono rezultat wykonania komendy *ipconfig/all* w wierszu poleceń na komputerze. Który adres należy wpisać do przeglądarki, aby otworzyć stronę logowania rutera Wi-Fi, do którego dołączony jest komputer?

- A. 10.0.0.3
- B. 10.0.0.5
- C. 10.10.10.10
- D. 10.20.10.30

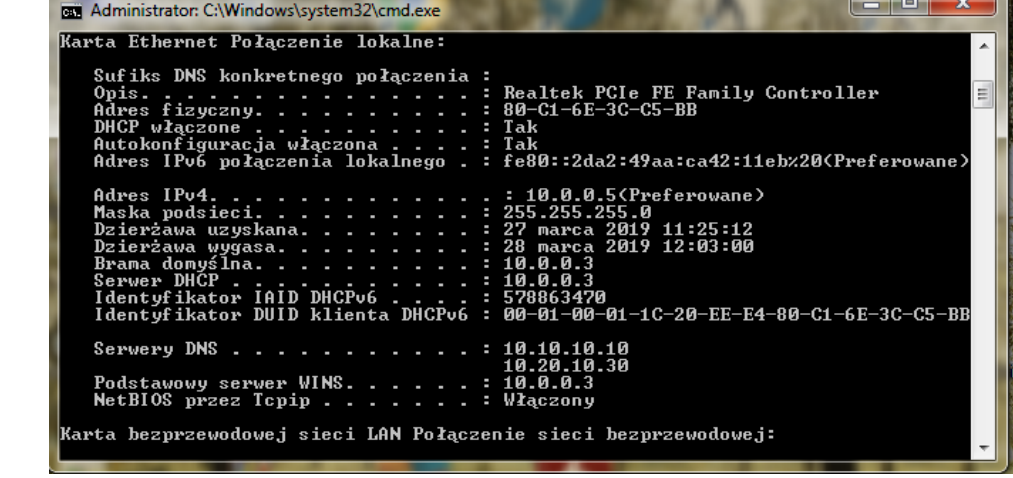

## **Zadanie 18.**

Który rodzaj wtyku optycznego należy użyć w celu podłączenia światłowodu do przedstawionego mediakonwertera?

- A. LC
- B. SC
- C. MTRJ
- D. E-2000

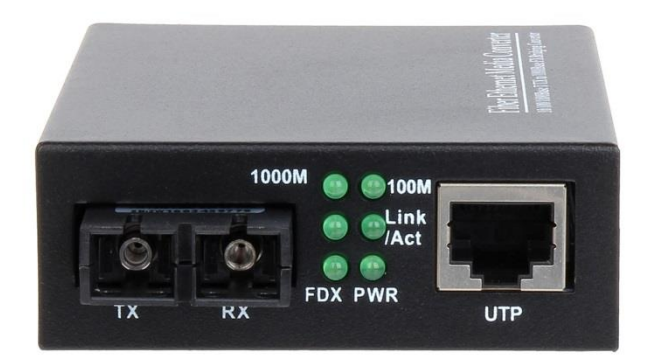

#### **Zadanie 19.**

Określ parametry zasilacza, który zostanie użyty do zasilenia rutera o następujących danych: Uz = 12 V oraz  $I = 0.8 A$ .

- A.  $Uz = 10 V$ ,  $I = 100 mA$
- B.  $Uz = 10 V$ ,  $I = 850 mA$
- C.  $Uz = 12$  V,  $I = 900$  mA
- D.  $Uz = 15 V$ ,  $I = 1900$  mA

## **Zadanie 20.**

Ile linii abonenckich może zostać jednocześnie zabezpieczonych poprzez użycie przedstawionego na rysunku ochronnika abonenckiego?

- A. 1 linia
- B. 2 linie
- C. 3 linie
- D. 4 linie

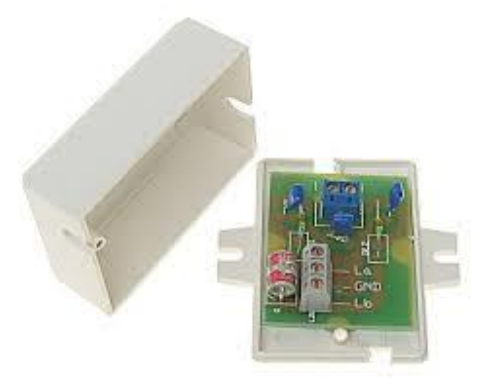

#### **Zadanie 21.**

Którego miernika należy użyć do pomiaru rezystancji izolacji linii abonenckiej?

- A. Watomierza.
- B. Amperomierza.
- C. Megaomomierza.
- D. Mikrowoltomierza.

#### **Zadanie 22.**

Które z wymienionych urządzeń służy do zlokalizowania miejsca spawu w trakcie optycznym?

- A. Źródło światła.
- B. Reflektometr TDR.
- C. Reflektometr OTDR.
- D. Miernik mocy optycznej.

#### **Zadanie 23.**

Na rysunku przedstawiono wyniki pomiaru reflektometrem optycznym. Ile wynosi długość badanego traktu optycznego?

- A. 32,00 m
- B. 109,52 m
- C. 130,89 m
- D. 150,93 m

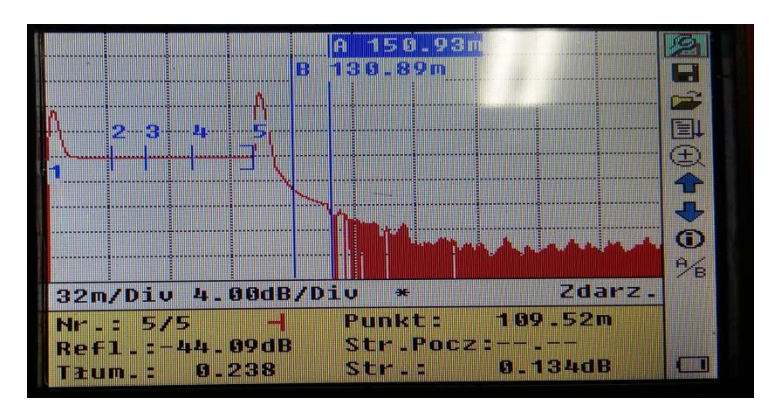

## **Zadanie 24.**

Na rysunku przedstawiono wyniki pomiaru traktu światłowodowego z użyciem źródła światła i miernika mocy optycznej. Ile wynosi tłumienie mierzonego traktu optycznego?

- A. 3,38 dB
- B. 5,00 dB
- C. 8,38 dB
- D. 13,38 dB

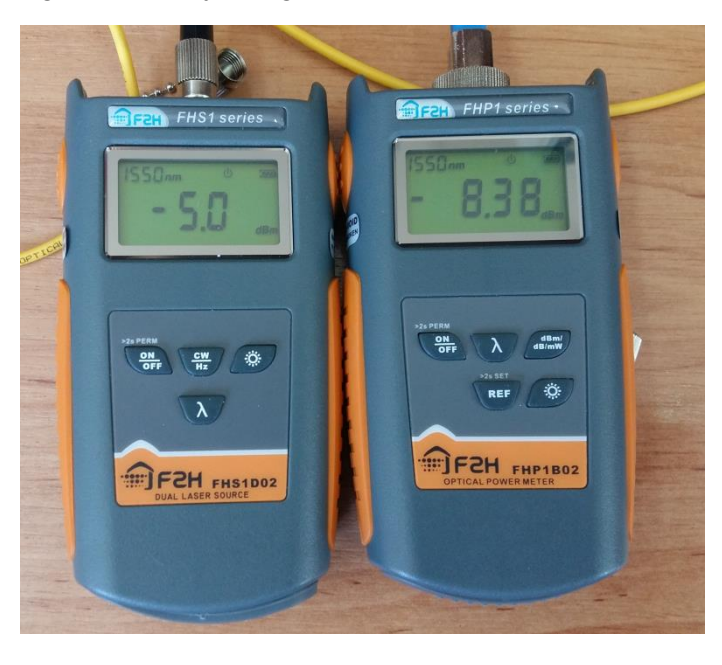

## **Zadanie 25.**

Która z wymienionych prędkości transmisji jest możliwa do uzyskania przez użytkownika podczas pobierania danych w technologii ADSL 2+?

- A. 20 Mb/s
- B. 30 Mb/s
- C. 40 Mb/s
- D. 50 Mb/s

#### **Zadanie 26.**

Z ilu warstw składa się model ISO/OSI?

- A. Z 4 warstw.
- B. Z 5 warstw.
- C. Z 7 warstw.
- D. Z 9 warstw.

#### **Zadanie 27.**

Które z wymienionych urządzeń **nie pełni** funkcji węzła w sieciach z komutacją pakietów?

- A. Host.
- B. Ruter.
- C. Panel krosowniczy.
- D. Przełącznik wielowarstwowy.

#### **Zadanie 28.**

Który z wymienionych protokołów rutingu jest protokołem bramy zewnętrznej?

- A. RIP
- B. BGP
- C. IGRP
- D. OSPF

## **Zadanie 29.**

Która usługa sieciowa tłumaczy nazwy domen na adresy IP?

- A. DNS
- B. PCM
- C. VoIP
- D. RARP

#### **Zadanie 30.**

Który akronim oznacza stację bazową w sieci GSM?

- A. BSC
- B. BTS
- C. HLR
- D. VLR

## **Zadanie 31.**

Ile wynosi odstęp dupleksowy w sieci GSM 900?

- A. 10 MHz
- B. 25 MHz
- C. 45 MHz
- D. 60 MHz

## **Zadanie 32.**

Która z wymienionych sieci spełnia wymagania dla sieci 4G?

- A. UMTS
- B. GSM-900
- C. GSM-1800
- D. LTE Advanced

#### **Zadanie 33.**

Który ze standardów przesyłu danych, stosowany w sieciach telefonii komórkowej, umożliwia transmisję z maksymalną prędkością 296 kb/s?

- A. CSD
- B. GPRS
- C. EDGE
- D. HSDPA

#### **Zadanie 34.**

Która z przedstawionych usług umożliwia bezpośrednie połączenie się z numerem wewnętrznym centrali PBX?

- A. DDI
- B. DNS
- C. MSN
- D. SMS

## **Zadanie 35.**

Jaki rodzaj przełącznicy optycznej przedstawiono na rysunku?

- A. Panelową.
- B. Modułową.
- C. Stojakową.
- D. Naścienną.

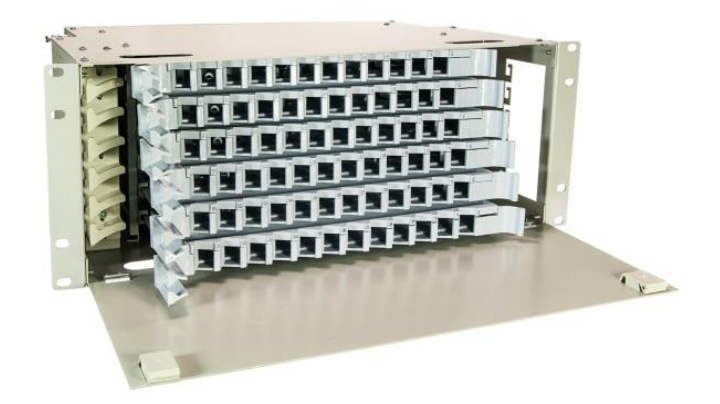

#### **Zadanie 36.**

Jaki rodzaj złączy optycznych przedstawiono na rysunku?

- A. FC
- B. SC
- C. MTRJ
- D. E-200

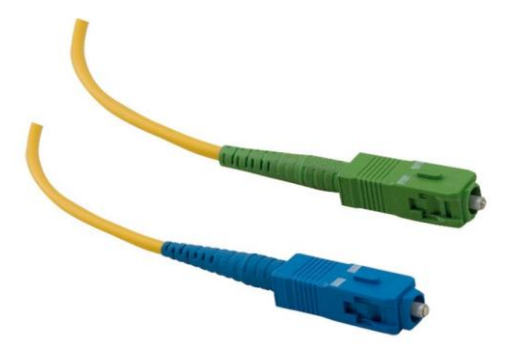

# **Zadania 37.**

Którym z wymienionych materiałów domieszkowany jest rdzeń światłowodu podczas budowy wzmacniacza optycznego?

- A. Galem.
- B. Erbem.
- C. Kwarcem.
- D. Krzemem.

#### **Zadanie 38.**

Która jednostka określa natężenie ruchu w telekomunikacji?

- A. dB
- B. erl
- C. b/s
- D. dBm

## **Zadanie 39.**

Który z wymienionych protokołów transmisji wykorzystywany jest przez protokół SNMP?

- A. UDP
- B. FTTP
- C. HTTP
- D. Telnet

# **Zadanie 40.**

Które polecenie w wierszu poleceń pozwala sprawdzić czy istnieje połączenie pomiędzy poszczególnymi hostami sieci?

- A. dir
- B. find
- C. goto
- D. ping